## Musterloesung 7

- 1. a) Es folgt der Reihe nach
- $v_1 = x$  (1)
- $w = (1, 2, 4, 2)$  (2)
- $h_{11} = 4$  (3)
- $w = (1, 2, 0, 2)$  (4)
- $h_{21} = 3$  (5)
- $v_2 = 1/3(1, 2, 0, 2)$  (6)
- $w = 1/3(-1, -2, -6, -2)$  (7)
- $h_{12} = -2$  (8)
- $w = 1/3(-1, -2, 0, -2)$  (9)
- $h_{22} = -1$  (10)
	- $w = 0$  (11)

$$
h_{32} = 0. \t\t(12)
$$

Der Algorithmus bricht nun ab. Wir erhalten die Matrix

$$
H_2 = \begin{pmatrix} 4 & -2 \\ 3 & -1 \end{pmatrix}
$$

- b) Die Eigenwerte von  $H_2$  sind 1 und 2 mit dazugehörigen Eigenvektoren (2, 3) und  $(1, 1)$ . Es folgt, dass 1 und 2 ebenfalls Eigenwerte von A sind mit dazugehörigen Eigenvektoren  $2(0, 0, 1, 0) + 3 \cdot 1/3(1, 2, 0, 2) = (1, 2, 2, 2)$  und  $(0, 0, 1, 0) +$  $1/3(1, 2, 0, 2) = 1/3(1, 2, 3, 2).$
- c) Sei  $V := \text{span}(v_1, v_2)$ . Da  $Av_1, Av_2 \in V$  gilt  $Av \in V$  für alle  $v \in V$ . Folglich gilt auch  $A^{\overline{k}}v \in V$  für alle  $v \in V$  und  $k \in \mathbb{N}$ . Der 4-te Krylow-Raum zu A und x ist also folglich gleich  $V$ .

## 2. a) Wir erhalten

$$
L_1(t) = \frac{t(t-1)(t-2)}{(-1) \cdot (-2) \cdot (-3)} = \frac{-t^3 + 3t^2 - 2t}{6}
$$
  
\n
$$
L_2(t) = \frac{(t+1)(t-1)(t-2)}{1 \cdot (-1) \cdot (-2)} = \frac{t^3 - 2t^2 - t + 2}{2}
$$
  
\n
$$
L_3(t) = \frac{(t+1)t(t-2)}{2 \cdot 1 \cdot (-1)} = \frac{-t^3 + t^2 + 2t}{2}
$$
  
\n
$$
L_4(t) = \frac{(t+1)t(t-1)}{3 \cdot 2 \cdot 1} = \frac{t^3 - t}{6}
$$

und deshalb

$$
p(x) = -4L_1(x) - 1L_2(x) + 5L_4(x) = -1 + x - x^2 + x^3.
$$

Es ist also  $(a_0, a_1, a_2, a_3) = (-1, 1, -1, 1).$ 

b)

$$
\begin{pmatrix} 1 & 0 & 0 & 0 \ 1 & 1 & 0 & 0 \ 1 & 2 & 2 & 0 \ 1 & 3 & 6 & 6 \end{pmatrix} \begin{pmatrix} b_1 \ b_2 \ b_3 \ b_4 \end{pmatrix} = \begin{pmatrix} -4 \ -1 \ 0 \ 5 \end{pmatrix}
$$

Wir erhalten durch Vorwärtssubstituieren der Reihe nach  $b_1 = -4$ ,  $b_2 = 3$ ,  $b_3 =$  $-1$ ,  $b_4 = 1$  und deshalb

$$
p(x) = -4N_0 + 3N_1 - N_2 + N_3 = -1 + x - x^2 + x^3.
$$

Es ist also  $(a_0, a_1, a_2, a_3) = (-1, 1, -1, 1).$ 

c) Wir erhalten der Reihe nach  $y[t_0] = -4$ ,  $y[t_1] = -1$ ,  $y[t_2] = -0$ ,  $y[t_3] =$ 5,  $y[t_0, t_1] = 3$ ,  $y[t_1, t_2] = 1$ ,  $y[t_2, t_3] = 5$ ,  $y[t_0, t_1, t_2] = -1$ ,  $y[t_1, t_2, t_3] =$ 2,  $y[t_0, t_1, t_2, t_3] = 1$  und deshalb

$$
p(x) = -4N_0 + 3N_1 - N_2 + N_3 = -1 + x - x^2 + x^3.
$$

Es ist also  $(a_0, a_1, a_2, a_3) = (-1, 1, -1, 1).$ 

3. a) function  $[c] = my_interestpol(x, y)$ 

%This Function computes the Newton-Interpolation for %Nodes  $(x_0, \ldots, x_m)$  and values  $(y_0, \ldots, y_m)$ %x and y must be vectors of the same size

Siehe nächstes Blatt!

```
m=max(size(v));
  %Initialisation
  c=y;for k=1:m-1
      for i=m:-1:k+1c(i)=(c(i)-c(i-1))/(x(i)-x(i-k));
      end
  end
  end
b) function [p] = my\_poly\_eval(c, x, t)%MY_POLY_EVAL evaluates the polynomial at the points (t_0,...,t_m)
  %given the coefficients c=(co, \ldots, c_n) of the newton
  %interpolation and the nodes (x_0, \ldots, x_n)m=max(size(c));p=c(m) * ones(size(t));for k=m-1:-1:1
      p=c(k)+(t-x(k)).*p;
  end
  end
c) %lagrange.m
  %Punkte an der Interpolationspolynom ausgewertet wird
  nmesh=1000;
  t=linspace(-1,1,nmesh);
  for n=0:5x =linspace(-1+1/(n+1),1-1/(n+1),n+1);
      subplot(3, 2, n+1);
      for m=1:n+1
          y =zeros(1, n+1);
```
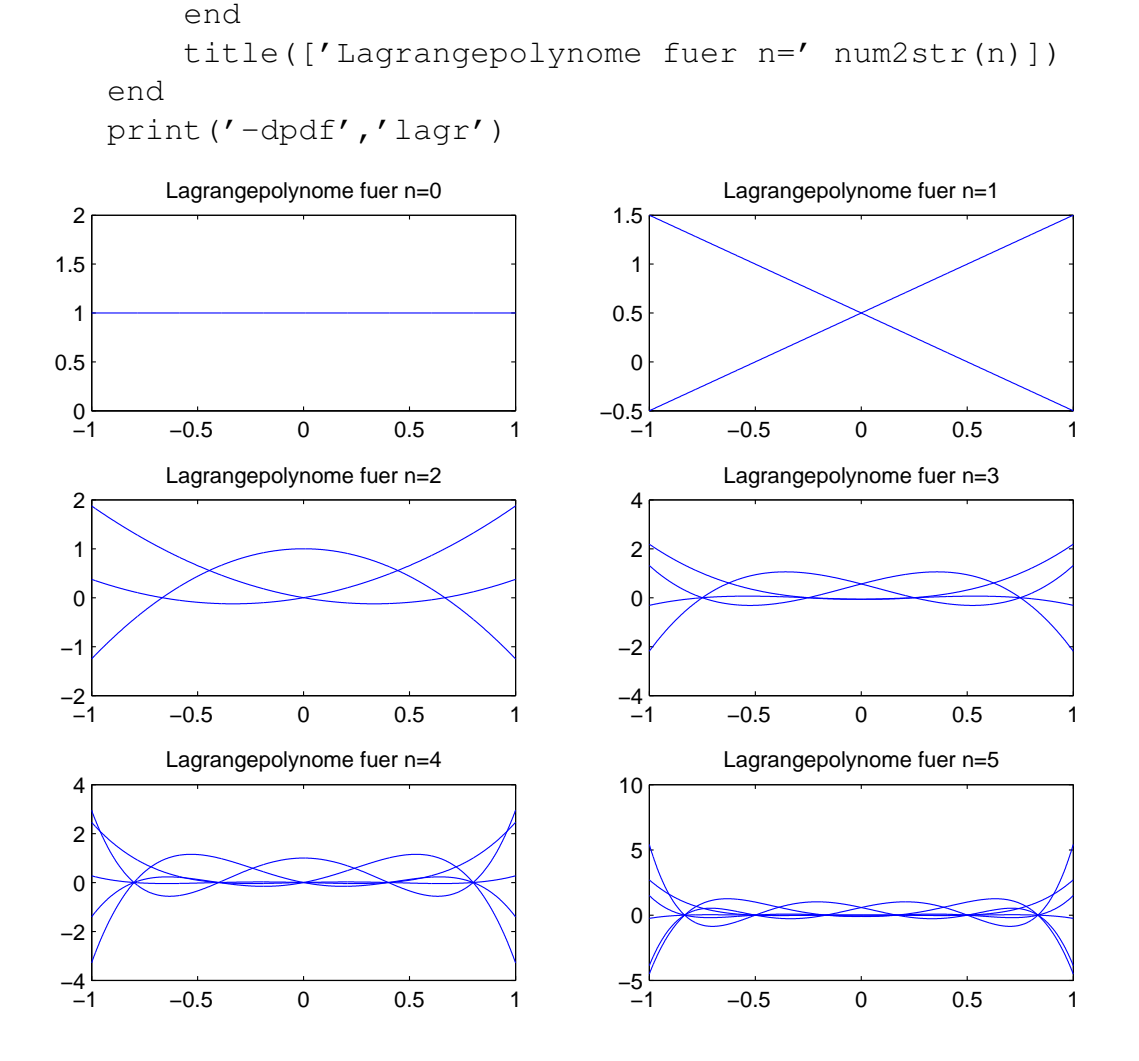

d) %lebesgue.m

%Punkte an der Interpolationspolynom ausgewertet wird nmesh=10000; t=linspace $(-1,1,$ nmesh); %Approximation fuer Lebesgue-konstante nleb=20;

```
leb=zeros(1,nleb);
```
 $y(m)=1;$ 

plot(t,p) hold on;

c=my\_interpol(x,y); p=my\_poly\_eval(c,x,t);

```
for n=1:20
    x = \text{linspace}(-1+1/(n+1),1-1/(n+1),n+1);%summe der absoluten werte der lagrangepolynome
    ls=zeros(1,nmesh);
    for m=1:n+1
        y =zeros(1, n+1);
        y(m)=1;c=my\_interpol(x,y);p=my_poly_eval(c,x,t);
        ls=ls+abs(p);
    end
    \text{leb}(n) = \text{max}(ls);end
semilogy(leb)
title('Lebesguekonstante in Abhaengigkeit von n')
xlabel('n')
ylabel('Lebesgue-constant')
print('-dpdf','leb.pdf')
```
Die Lebesgue-konstante wächst exponentiel in n.

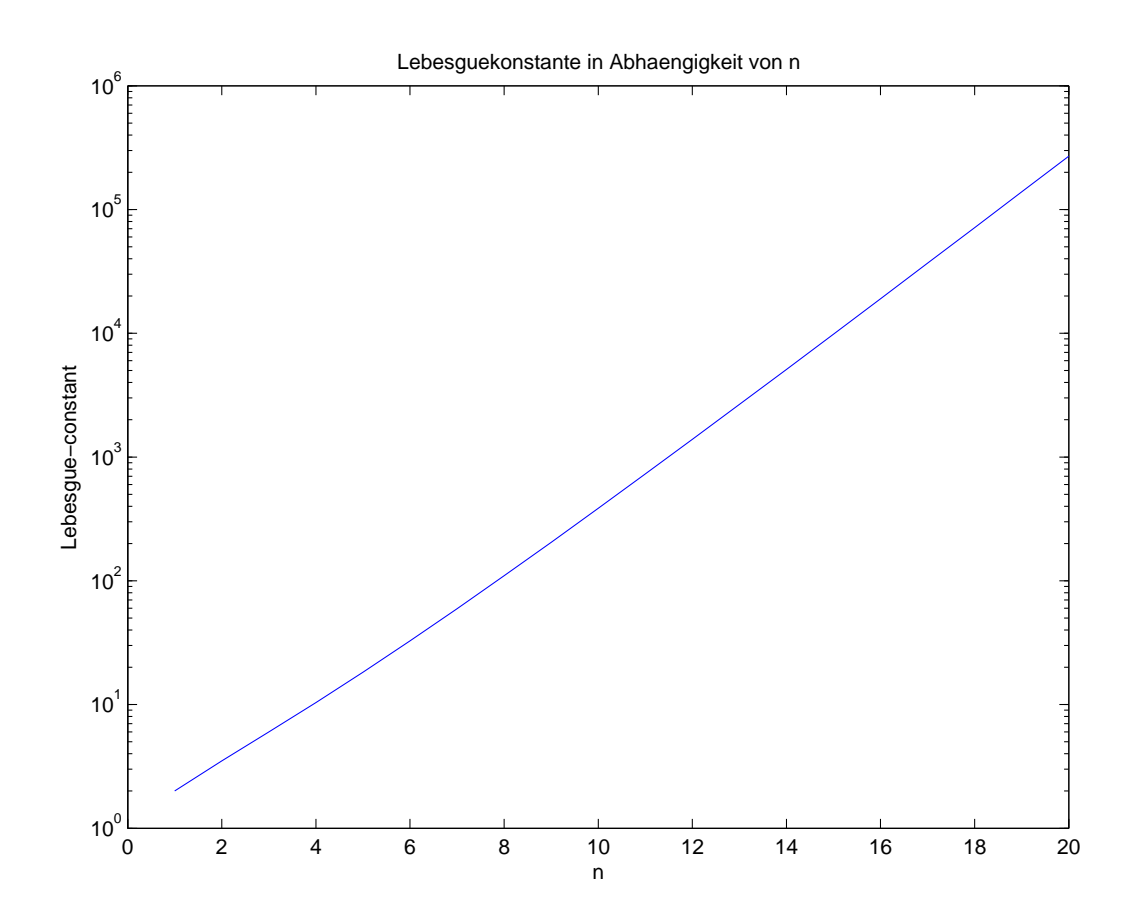